How do I use two-factor authentication with a mobile app?

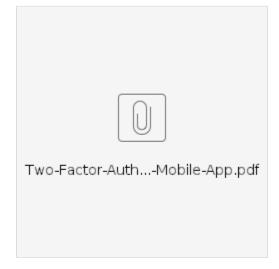